## SAP ABAP table CRMS\_COMPL\_ARM\_LOCK\_REFOBJ {Reference Object Lock Structure for reference quantity check}

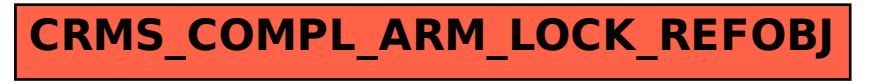